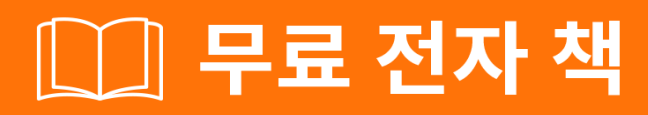

# <u> 배우기</u>

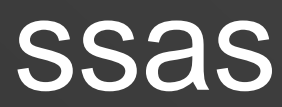

Free unaffiliated eBook created from **Stack Overflow contributors.** 

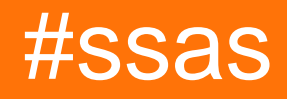

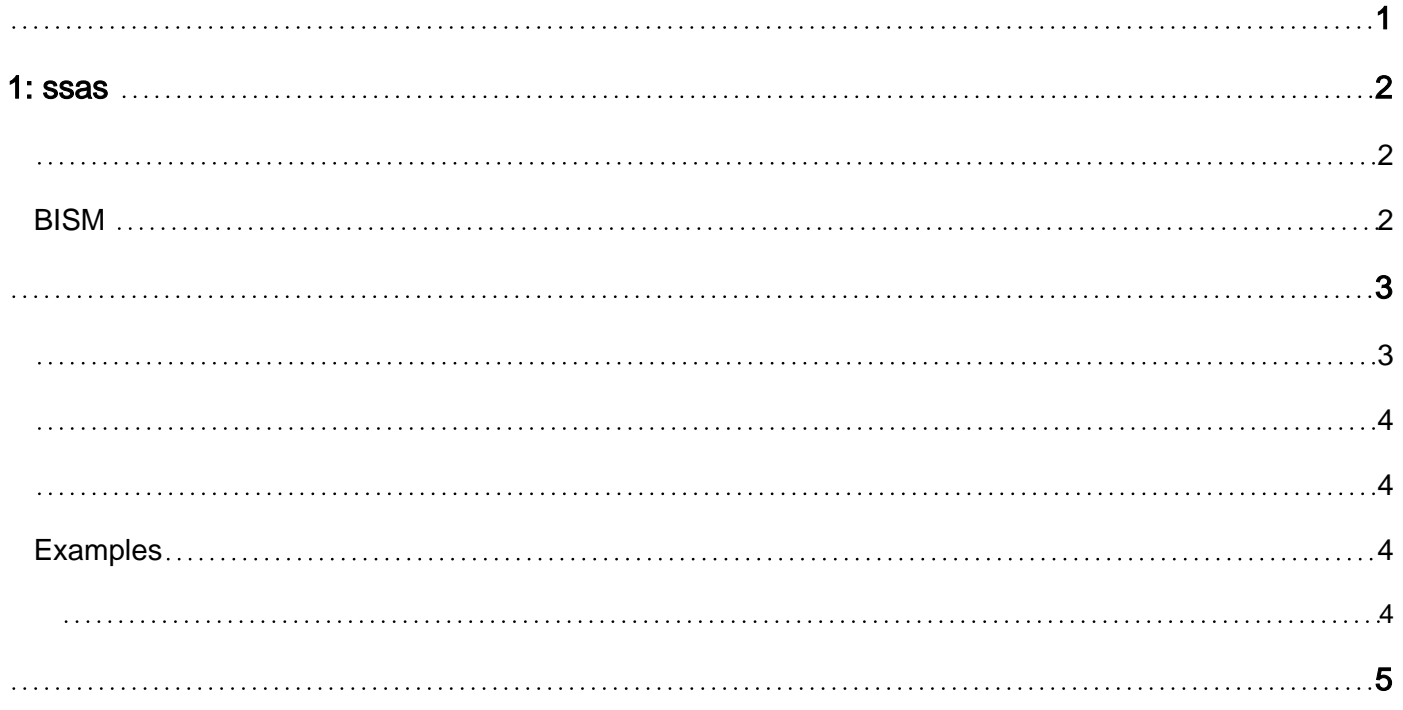

<span id="page-2-0"></span>You can share this PDF with anyone you feel could benefit from it, downloaded the latest version from: [ssas](http://riptutorial.com/ebook/ssas)

It is an unofficial and free ssas ebook created for educational purposes. All the content is extracted from [Stack Overflow Documentation](https://archive.org/details/documentation-dump.7z), which is written by many hardworking individuals at Stack Overflow. It is neither affiliated with Stack Overflow nor official ssas.

The content is released under Creative Commons BY-SA, and the list of contributors to each chapter are provided in the credits section at the end of this book. Images may be copyright of their respective owners unless otherwise specified. All trademarks and registered trademarks are the property of their respective company owners.

Use the content presented in this book at your own risk; it is not guaranteed to be correct nor accurate, please send your feedback and corrections to [info@zzzprojects.com](mailto:info@zzzprojects.com)

<span id="page-3-0"></span>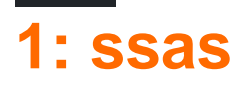

<span id="page-3-1"></span>SSAS Microsoft . OLAP . SSAS BI . OLE DB ADOMD SSAS.

SSAS .

- $\bullet$
- $\bullet$  (, , KPI)
- (Ad-Hoc, , Drill Through)
- $\bullet$  OLTP
- $\bullet$

### <span id="page-3-2"></span>**BISM**

<span id="page-4-1"></span><span id="page-4-0"></span>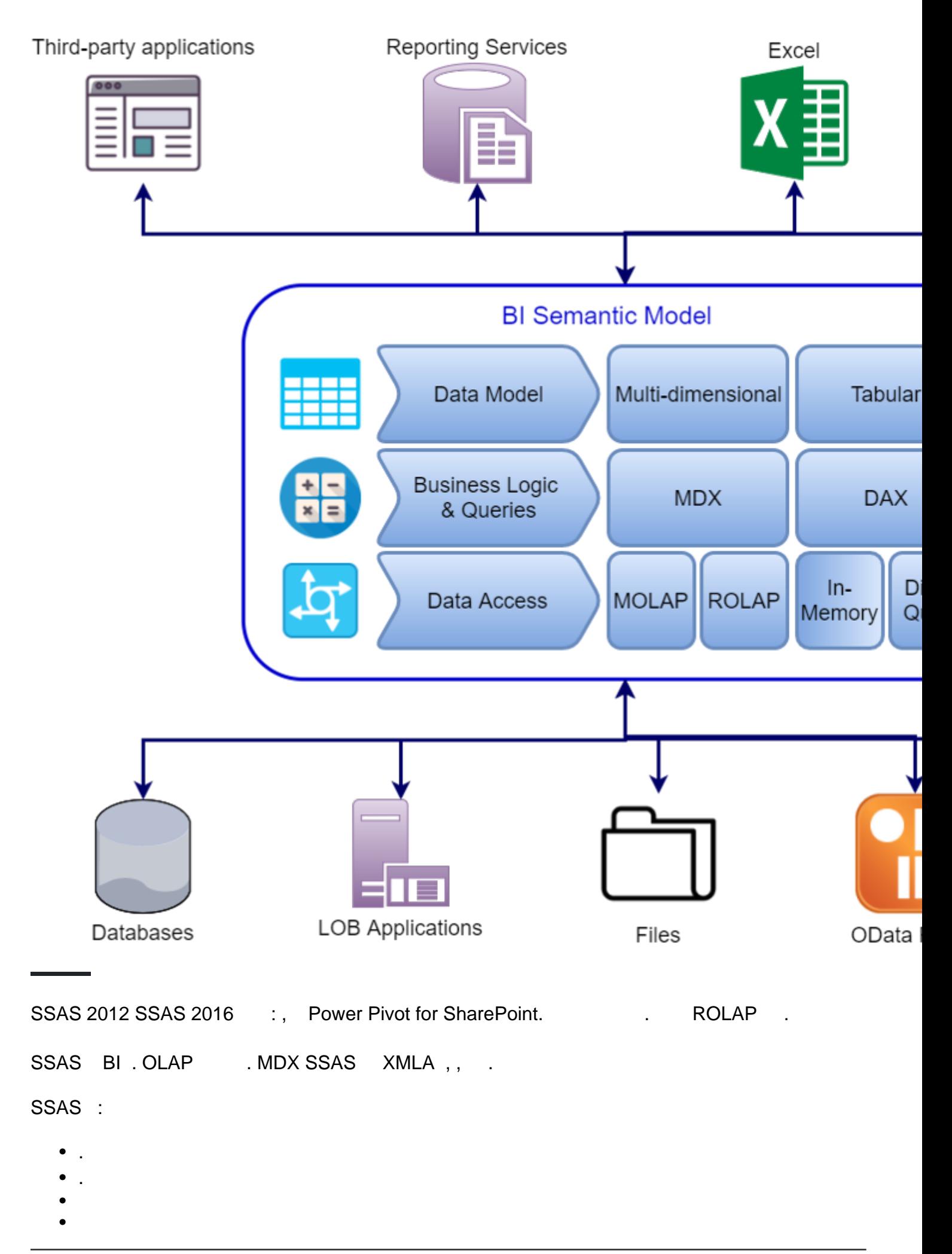

#### SSAS :

- -
- •
- •
- •
- •
- $\bullet$  , , ,

<span id="page-5-0"></span>SSAS SSAS 2012 xVelocity . DAX MDX SSAS DAX . 1200 TMSL (Tabular Model Scripting Language) JSON. 1100 1103 SSAS XMLA .

- .
- •
- SSAS 2016 .
- $\bullet$ .

SSAS :

- DAX -
- DAX
- $\bullet$  UI.
- •
- $\bullet$  ( )
- SSAS 2016+
- Power Pivot

<span id="page-5-1"></span>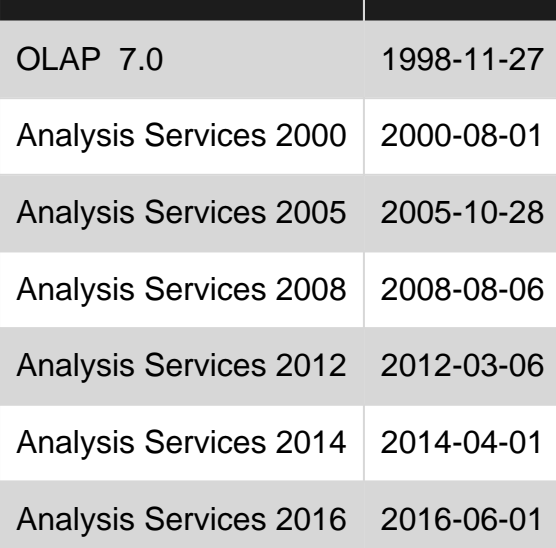

## <span id="page-5-2"></span>**Examples**

#### <span id="page-5-3"></span>ssas .

ssas : [https://riptutorial.com/ko/ssas/topic/7390/ssas-](https://riptutorial.com/ko/ssas/topic/7390/ssas-%EC%8B%9C%EC%9E%91%ED%95%98%EA%B8%B0)

<span id="page-6-0"></span>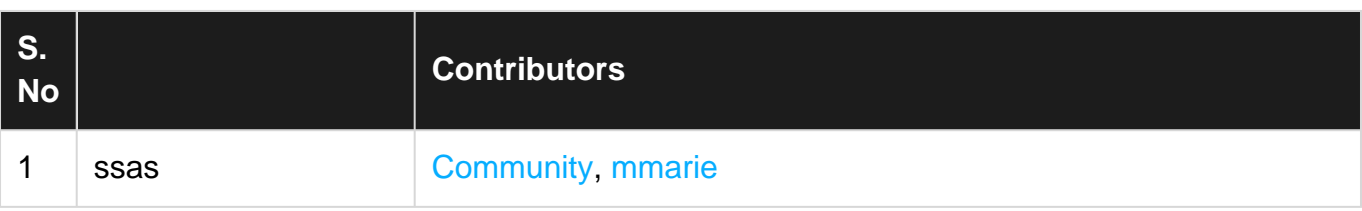